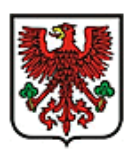

# **KARTA SPRAWY**

#### **NAZWA SPRAWY:**

#### Informacja o wznowieniu wykonywania działalności gospodarczej

#### **OGÓLNY OPIS:**

Informujemy, że z dniem 30 grudnia 2011 r. nastąpiło przeniesienie Ewidencji Działalności Gospodarczej, z zasobów gminnych, do Centralnej Ewidencji i Informacji o Działalności Gospodarczej (CEIDG). Z dniem przeniesienia ewidencji Prezydent Miasta Gorzowa Wlkp. przestał być organem ewidencyjnym dla przedsiębiorcy,<br>którego wpis przeniesiono. Zmiana wpisu dokonywania jest przez Centralną Ewidencję którego wpis przeniesiono. Zmiana wpisu dokonywania jest przez Centralną Ewidencję i Informację o Działalności Gospodarczej [www.firma.gov.pl](http://www.firma.gov.pl/) (infolinia CEIDG: 801 055 088). Niniejsza karta sprawy opracowana jest na potrzeby przedsiębiorcy, który składa wniosek papierowy za pośrednictwem Urzędu Miasta Gorzowa Wlkp., niezależnie od miejsca zamieszkania.

#### **WYMAGANE DOKUMENTY:**

Do złożenia wniosku papierowego informacji o wznowieniu działalności gospodarczej:

- 1. Wniosek o wpis informacji o zawieszeniu Działalności Gospodarczej CEIDG 1 wraz z załącznikami (jeżeli sprawa tego dotyczy),
	- 2. Dokument tożsamości do wglądu.

Podstawa do złożenia wniosku w CEIDG jest identyfikacja tożsamości osoby, której wniosek dotyczy oraz podpisanie wniosku.

#### **SPOSÓB ZAŁATWIENIA SPRAWY:**

Wniosek o wznowienie działalności gospodarczej można złożyć:

- 1. Za pośrednictwem platformy [www.firma.gov.pl](http://www.firma.gov.pl/) przy użyciu:,
	- a. podpisu elektronicznego (weryfikowanego za pomocą kwalifikowanego certyfikatu),
	- b. podpisu potwierdzonego profilem zaufanym ePUAP,
	- c. podpisu osobistego, o którym mowa w przepisach o dowodach osobistych,
	- d. inny sposób akceptowany przez system CEIDG umożliwiający jednoznaczną identyfikację osoby składającej wniosek i czas jego założenia.
- 2. W Urzędzie Miasta osobiście lub listem poleconym (w przypadku przesłania wniosku listem poleconym powinien być on opatrzony własnoręcznym podpisem wnioskodawcy potwierdzony przez notariusz).

### **MIEJSCE SKŁADANIA/ODBIORU DOKUMENTÓW:**

#### Miejsce złożenia wniosku papierowego:

Wydział Obsługi Inwestora i Biznesu ul. Sikorskiego 3-4, 66-400 Gorzów Wlkp. Sala Obsługi Klienta (tel. 95 7355 548, 95 7355 598).

Zaświadczenie o wpisie w CEIDG mają formę dokumentu elektronicznego albo wydruk ze strony internetowej [www.firma.gov.pl,](http://www.firma.gov.pl/) Przedsiębiorca ma możliwość wydrukowania swojego zaświadczenia oraz sprawozdania kontrahenta za pomocą wyszukiwarki zamieszczonej na stronie internetowej CEIDG "baza przedsiębiorców". Organy administracji publicznej nie mogą domagać się od przedsiębiorców okazywania, przekazywania lub załączania do wniosku zaświadczeń o wpisie w CEIDG.

#### **JEDNOSTKA ODPOWIEDZIALNA:**

W przypadku wprowadzenia wniosku papierowego przez pracownika do CEIDG odpowiada: Wydział Obsługi Inwestora i Biznesu, ul. Sikorskiego 3-4, 66-400 Gorzów Wlkp.– Sala Obsługi Klienta (tel. 95 7355 548, 95 7355 598).

### **OPŁATY:**

Nie podlega opłacie.

#### **TERMIN ZAŁATWIENIA SPRAWY:**

Przyjęcie wniosku odbywa się niezwłocznie, w obecności wnioskodawcy. Rozpatrzenie wniosku CEIDG-1 polegające na weryfikacji treści, przekształceniu na formę dokumentu elektronicznego i przesłaniu do CEIDG następuje nie później niż następnego dnia roboczego od daty wpływu wniosku. W przypadku konieczności uzupełnienia lub skorygowania wniosku termin wskazany wyżej biegnie od dnia wpływu uzupełnionego lub poprawionego wniosku.

#### **TRYBY ODWOŁAWCZE:**

Organem ewidencyjnym jest Ministerstwo Przedsiębiorczości i Technologii. Od czynności dokonywanych przez Prezydenta Miasta, w związku z przyjęciem wniosku o wpis do CEIDG nie przysługują środki odwoławcze.

## **UWAGI:**

Zmiana we wpisie w zakresie daty rozpoczęcia, zawieszenia, **wznowienia**, zaprzestania działalności gospodarczej oraz wykreślenia wpisu z rejestru, **przedsiębiorca może dokonać w dowolnym terminie od zaistnienia okoliczności powodujących konieczność złożenia wniosku** o zmianę wpisu lub jego wykreślenie. Przedsiębiorca ma możliwość zmiany ( także wstecz) oraz podać, że rezygnuje z zawieszenia działalności lub zaprzestania wykonywania działalności, tak, aby wpis zawiera dane zgodne z rzeczywistym stanem rzeczy.

#### **PODSTAWA PRAWNA:**

1.ustawa z dnia 6 marca 2018 r. o Centralnej Ewidencji i Informacji o Działalności Gospodarczej i Punkcie Informacji dla Przedsiębiorcy ( Dz.U. z 2018 r. poz. 647 t.j.);

2. ustawa z dnia 6 marca 2018 r. Prawo Przedsiębiorców (Dz.U. z 2018 r. poz. 646 t.j.);

3.ustawa z dnia 6 marca 2018 r. Przepisy wprowadzające ustawę – Prawo przedsiębiorców oraz inne ustawy dotyczące działalności gospodarczej ( Dz.U. 2018 r. poz. 650 t.j.);

4.ustawa z dnia 6 marca 2018 r. o zasadach uczestnictwa przedsiębiorców zagranicznych i innych osób zagranicznych w obrocie gospodarczym na terytorium Rzeczpospolitej Polskiej (Dz.U. z 2018 r. poz. 649 t.j.);

5.ustawa z dnia 14 czerwca 1960 r. Kodeks postępowania administracyjnego ( Dz.U. z 2017 r. poz. 1257 t.j. z późn. zm.);

6.ustawa z dnia 5 września 2015 r. o usługach zaufania oraz identyfikacji elektronicznej ( Dz.U. 2016 r. poz. 1579 t.j.);

7.ustawa z dnia 25 marca o ograniczeniu barier administracyjnych dla obywateli i przedsiębiorców ( Dz.U. z 2011 r., Nr 106, poz.622);

7.rozporządzenie Rady Ministrów z dnia 24 grudnia 2007 r. w sprawie Polskiej Klasyfikacji Działalności ( Dz.U. z 2007 r. Nr 251, poz.1885 z późn. zm.);

8.ustawa z dnia 16 listopada 2006 r. o opłacie skarbowej ( Dz.U. z 2016 r. poz. 1827 t.j. z późn. zm.).

#### **PLIKI DO POBRANIA:**

- 1. Wniosek CEIDG 1
- 2. Instrukcja wypełnienia wniosku
- 3. Potwierdzenie przyjęcia wniosku (WOB-09-01)

Anna Miłosz (inspektor)

dnia 16.05.2018r

Agata Dusińska (Dyrektor Wydziału)

dnia 16.05.2018r.

**Opracował (data i podpis): Sprawdził (data i podpis): Zatwierdził (data i podpis):** Jacek Wójcicki (Prezydent Miasta Gorzowa Wielkopolskiego)

dnia 16.15.2018r.